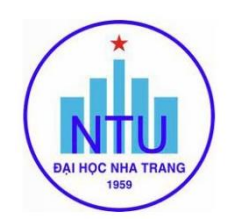

## **TRƢỜNG ĐẠI HỌC NHA TRANG Khoa: Cơ khí Bộ môn: Cơ điện tử**

## **ĐỀ CƢƠNG CHI TIẾT HỌC PHẦN**

#### **1. Thông tin về học phần:**

Tên học phần:

- Tiếng Việt: **TIN HỌC ỨNG DỤNG TRONG CƠ ĐIỆN TỬ**

- Tiếng Anh: **APPLIED INFORMATICS FOR MECHATRONICS**

Mã học phần: MEC379 Số tín chỉ: 2 (2-0) Đào tạo trình đô: Đại học Học phần tiên quyết: Tin học cơ sở, Họa hình - Vẽ kỹ thuật.

### **2. Thông tin về GV:**

Họ và tên: Nguyễn Văn Định Chức danh, học vị: Thạc sĩ Điện thoại: 0905124566 Email: dinhnv@ntu.edu.vn Địa chỉ NTU E-learning: Dia chỉ Google Meet: Địa điểm tiếp SV: Thứ 3 hàng tuần (8g00-9g30) trên Google Meet: **[https://meet.google.com/vpu](https://meet.google.com/vpu-jawz-jjw)[jawz-jjw](https://meet.google.com/vpu-jawz-jjw)**

#### **3. Mô tả học phần:**

Học phần cung cấp cho người học kiến thức và kỹ năng sử dụng phần mềm Proteus để vẽ thiết kế mạch điều khiển, phần mềm SolidWorks để thiết kế sản phẩm.

#### **4. Mục tiêu:**

Giúp người học có kỹ năng vẽ mạch điện tử bằng phần mềm Proteus, vẽ chi tiết 2D và mô hình 3D bằng phần mềm SolidWorks.

**5. Chuẩn đầu ra (CLOs):** Sau khi học xong học phần, người học có thể:

- a) Vẽ được các mạch nguyên lý (Schematic).
- b) Vẽ được các mạch in (Layout).
- c) Vẽ được các chi tiết 2D và 3D.
- d) Lắp ráp các chi tiết thành vật thể hoàn chỉnh.

#### **6. Đánh giá kết quả học tập:**

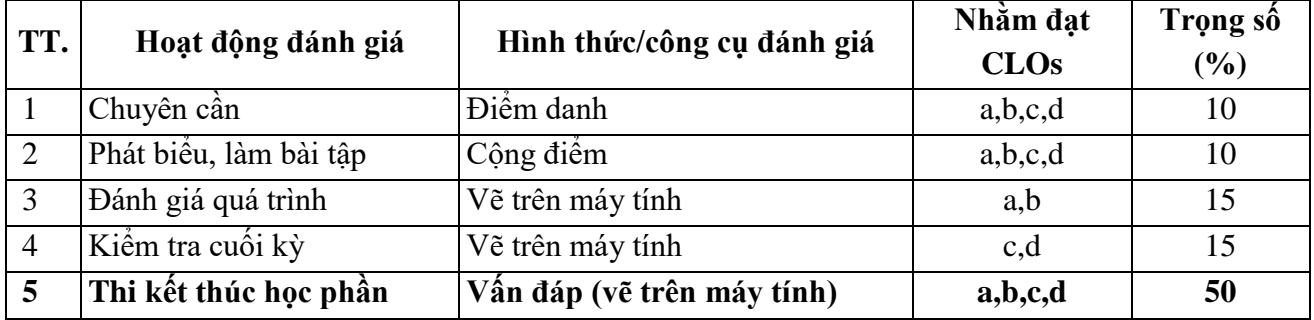

#### **7. Tài liệu dạy học:**

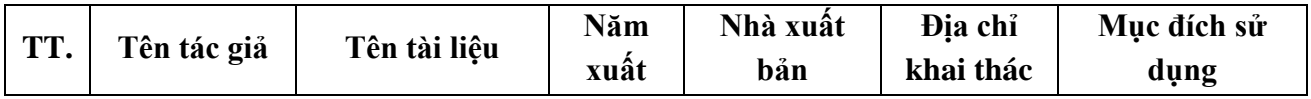

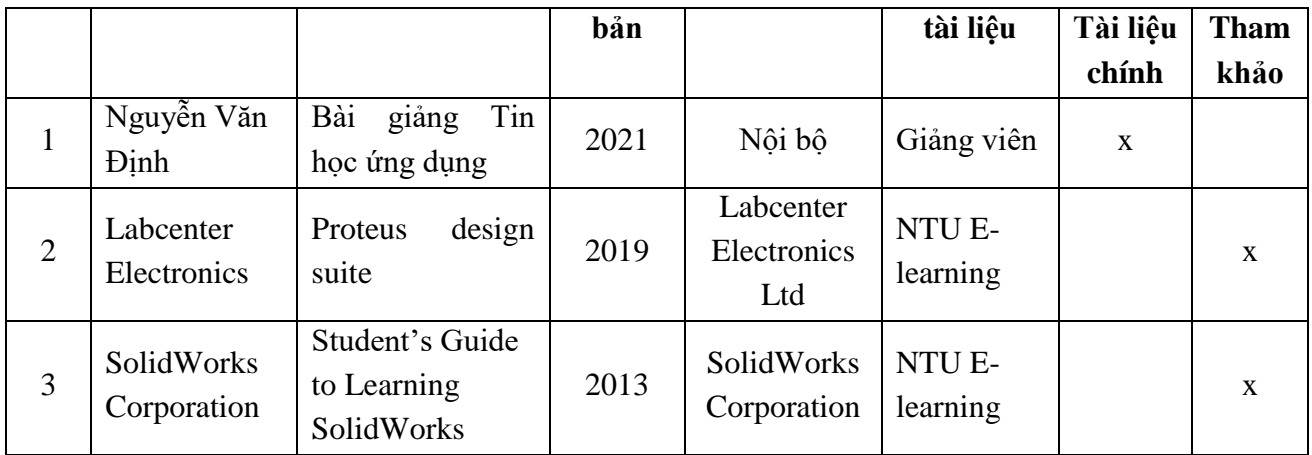

# **8. Kế hoạch dạy học:**

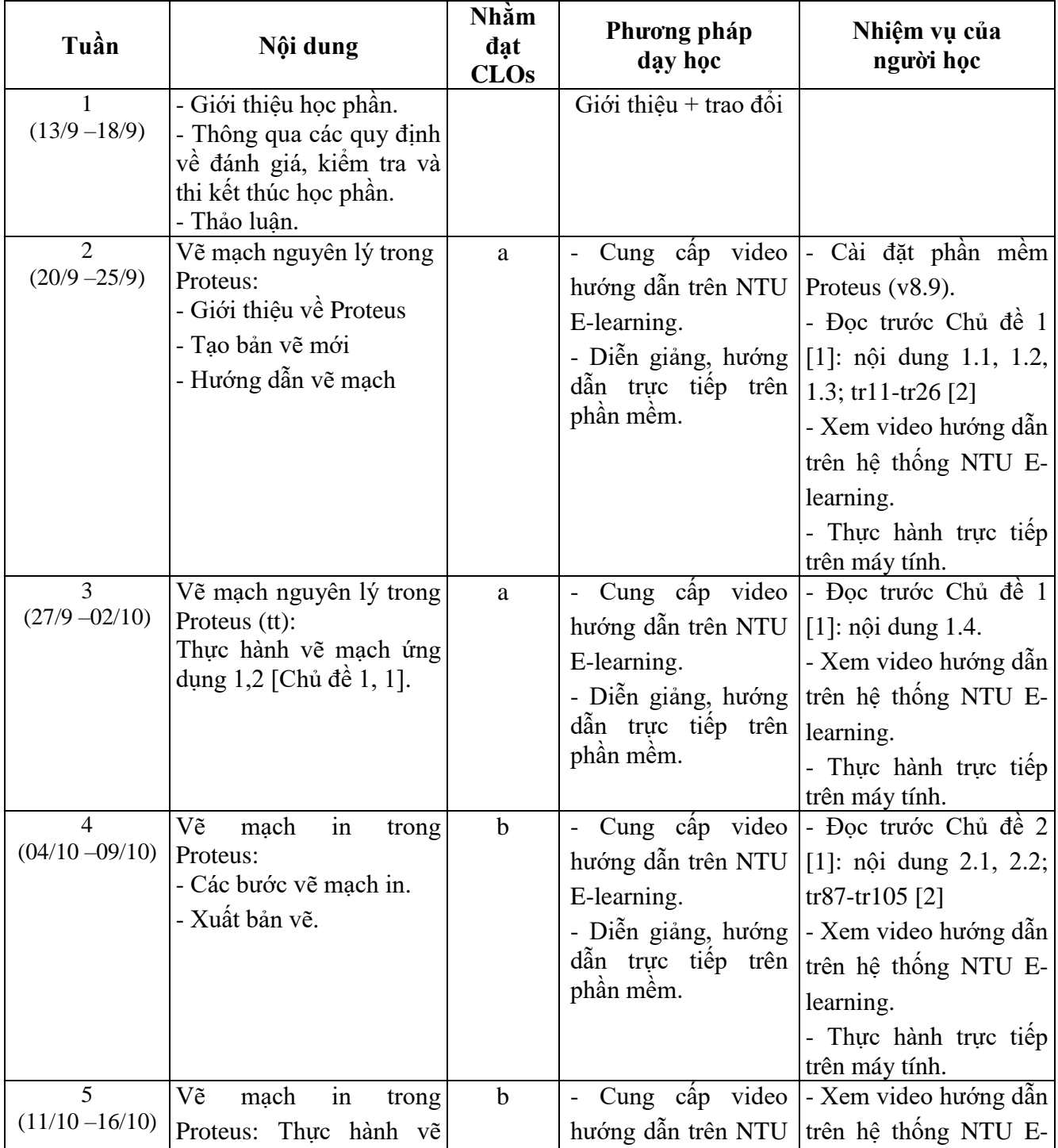

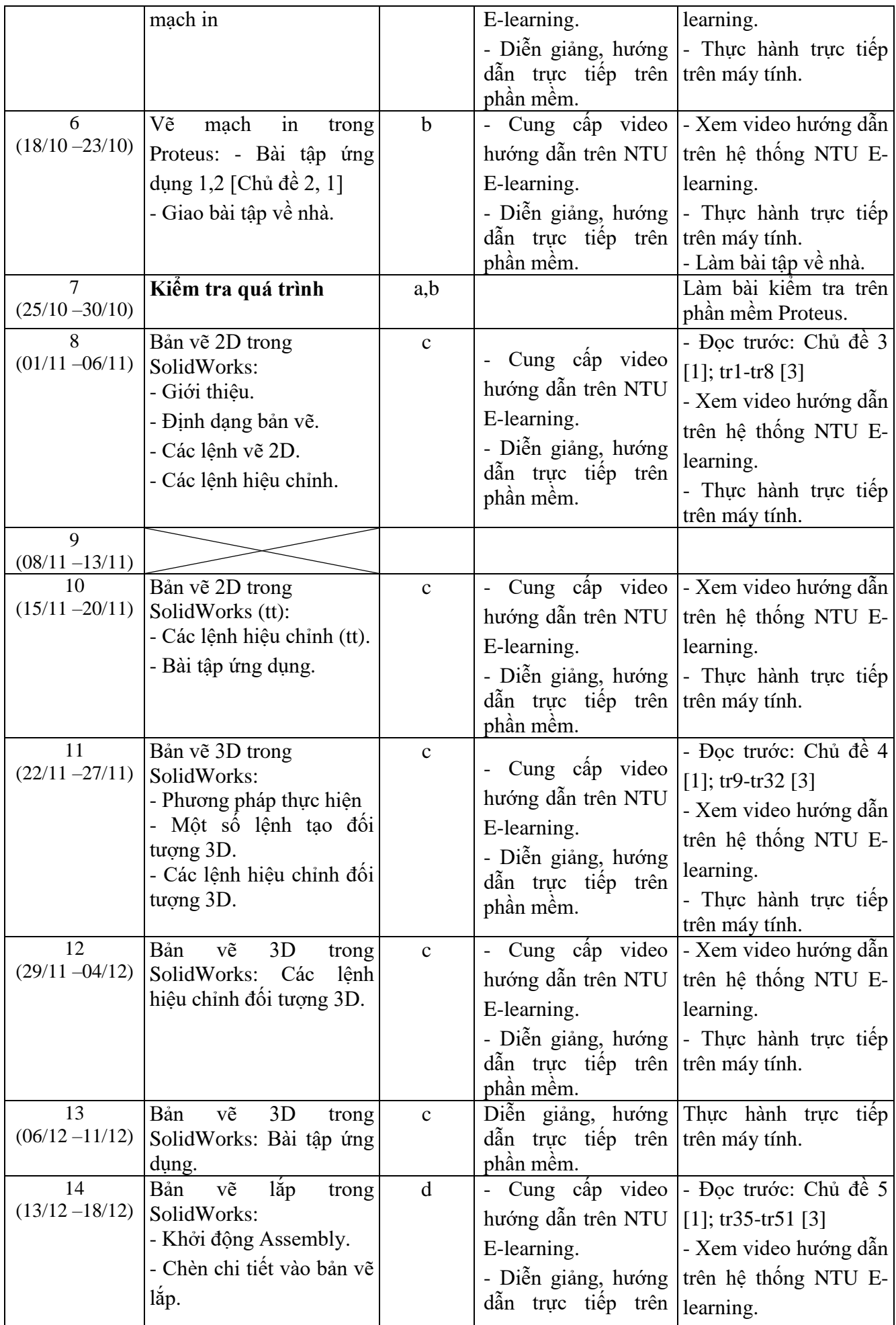

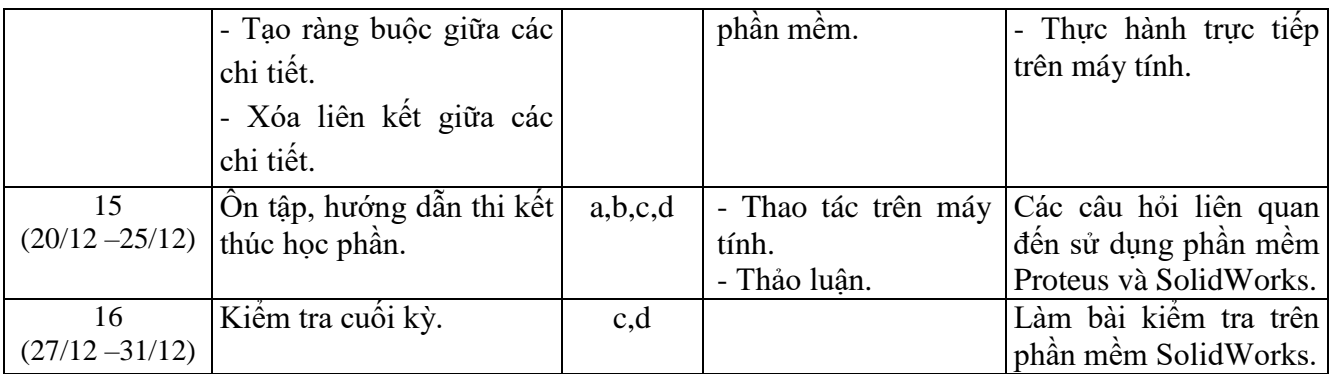

#### **9. Yêu cầu đối với ngƣời học:**

*-* Thường xuyên cập nhật và thực hiện đúng kế hoạch dạy học, kiểm tra, đánh giá theo Đề cương chi tiết học phần trên hệ thống NTU E-learning lớp học phần;

- Thực hiện đầy đủ và trung thực các nhiệm vụ học tập, kiểm tra, đánh giá theo Đề cương chi tiết học phần và hướng dẫn của GV giảng dạy học phần;

- Có máy tính (Desktop/ Laptop) để học;

- Chuẩn bị đầy đủ tài liệu học và tham khảo;

- Đọc tài liệu và xem video hướng dẫn trước khi lên lớp;

- Tham gia học và thảo luận qua hệ thống Google Meet và NTU E-learning.

*Ngày cập nhật*: 08/9/2021

*(Ký và ghi họ tên) (Ký và ghi họ tên)*

**GIẢNG VIÊN CHỦ NHIỆM HỌC PHẦN**

**Nguyễn Văn Định Nguyễn Văn Định**

**TRƢỞNG BỘ MÔN** *(Ký và ghi họ tên)*